# **Einfache Rechenstrukturen und Kontrollfluß**

## Martin Wirsing

in Zusammenarbeit mit Michael Barth, Philipp Meier und Gefei Zhang

11//04

Einführung in die Informatik: Programmierung und Software-Entwicklung, WS 04/05 2

## Ziele

- Verstehen der Grunddatentypen von Java
- Verstehen von Typkonversion in Java
- Lernen lokale Variablen und Konstanten zu initialisieren
- Verstehen der Speicherorganisation von lokalen Variablen
- **Lernen imperative Programme in Java mit**

Zuweisung, Block, Fallunterscheidung, Iteration

zu schreiben

## Grunddatentypen in Java

- Ganze Zahlen
- Gleitpunktzahlen
- Zeichen
- Boole'sche Werte
- und Felder (später)

M. Wirsing: Einfache Rechenstrukturen und Kontrollfluß

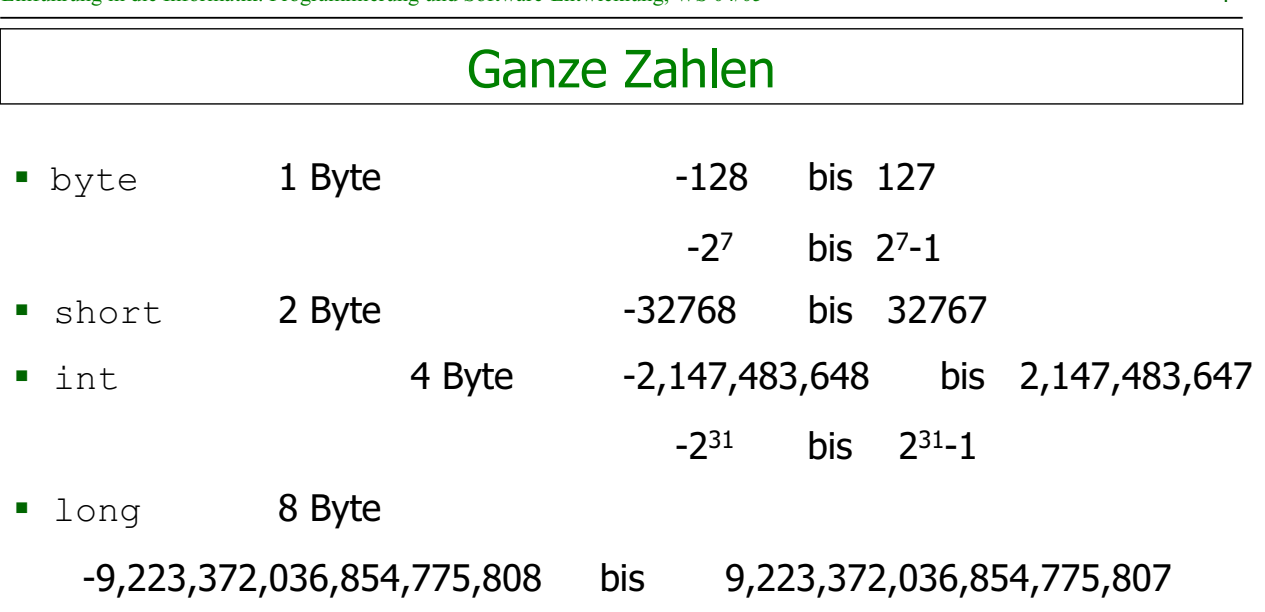

Einführung in die Informatik: Programmierung und Software-Entwicklung, WS 04/05 4

### Gleitpunktzahlen

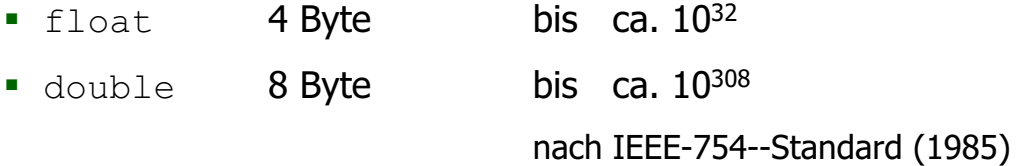

### **Beispiele:**

double: 6.22, 622E-2, 62.2e-1 float: 6.22F, 622E-2F, 62.2e-1f

M. Wirsing: Einfache Rechenstrukturen und Kontrollfluß

Einführung in die Informatik: Programmierung und Software-Entwicklung, WS 04/05 6

### Arithmet. Operationen und Vergleichsoperationen

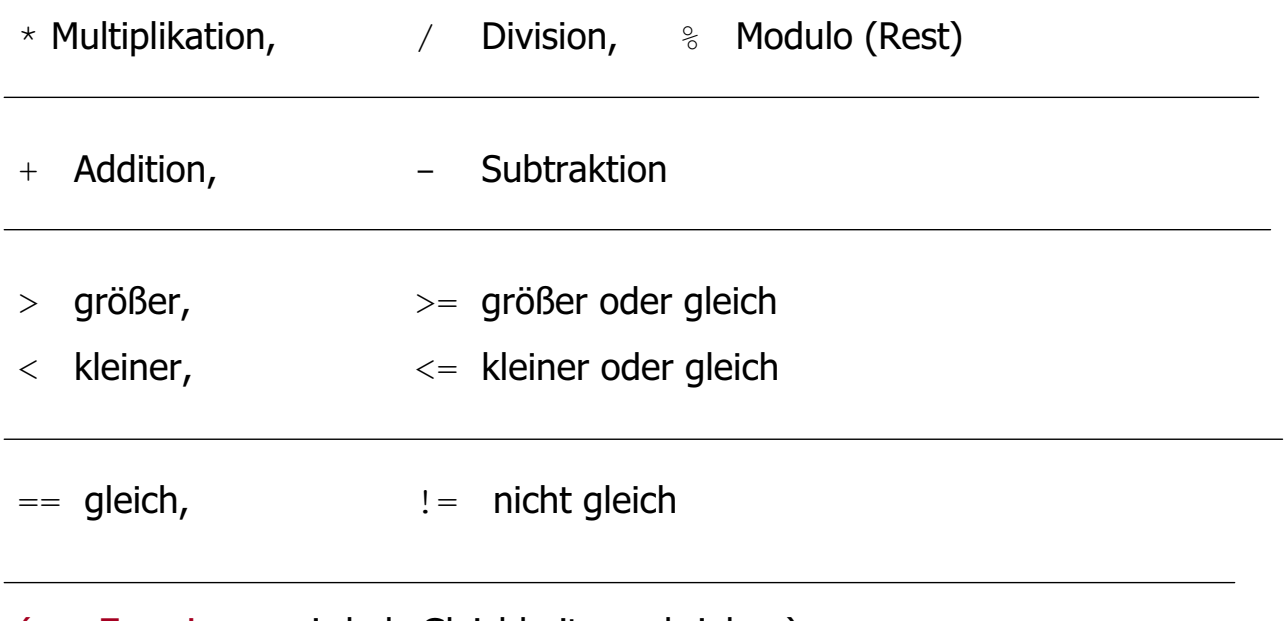

( = Zuweisung wird als Gleichheit geschrieben)

### **Typkonversion**

**"Kleiner-Beziehung" zwischen Datentypen:**

```
byte < short < int < long < float < double
```
**Java konvertiert Ausdrücke automatisch in den allgemeineren Typ. Beispiele:**

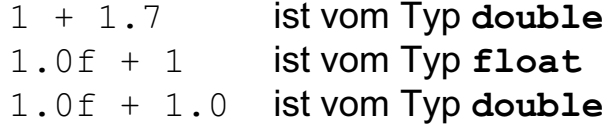

M. Wirsing: Einfache Rechenstrukturen und Kontrollfluß

Einführung in die Informatik: Programmierung und Software-Entwicklung, WS 04/05 8

## **Typkonversion**

**Type Casting:**

Erzwingen der Typkonversion (zum spezielleren Typ type) durch Voranstellen von " (type) "

#### **Beispiele:**

(**byte**) 3 ist vom Typ **byte** (**int**)(2.0 + 5.0) ist vom Typ **int** (**float**)1.3e-7 ist vom Typ **float**

Bei der Typkonversion kann Information verloren gehen.

#### **Beispiel:**

 $(i$ nt) 5.2 == 5  $(iint) -5.2 == -5$ 

### Zeichen

- Typ **char** (für character)
- bezeichnet Menge der Zeichen aus dem Unicode-Zeichensatz
- **char** umfaßt ASCII-Zeichensatz mit kleinen und großen

Buchstaben, Zahlen und verschiedenen Sonderzeichen

Darstellung von Zeichen durch Umrahmung mit Apostroph

**Beispiel:** 'a' , 'A' , '1' , '9'

**EXE** Zeichenketten: werden mit Doppelapostroph umrahmt und sind

vom Typ String (eine Klasse): "Wirsing", "Info"

M. Wirsing: Einfache Rechenstrukturen und Kontrollfluß

Einführung in die Informatik: Programmierung und Software-Entwicklung, WS 04/05 10

### Boole'sche Werte

Der Typ **boolean** hat genau zwei Werte, **true** und **false**.

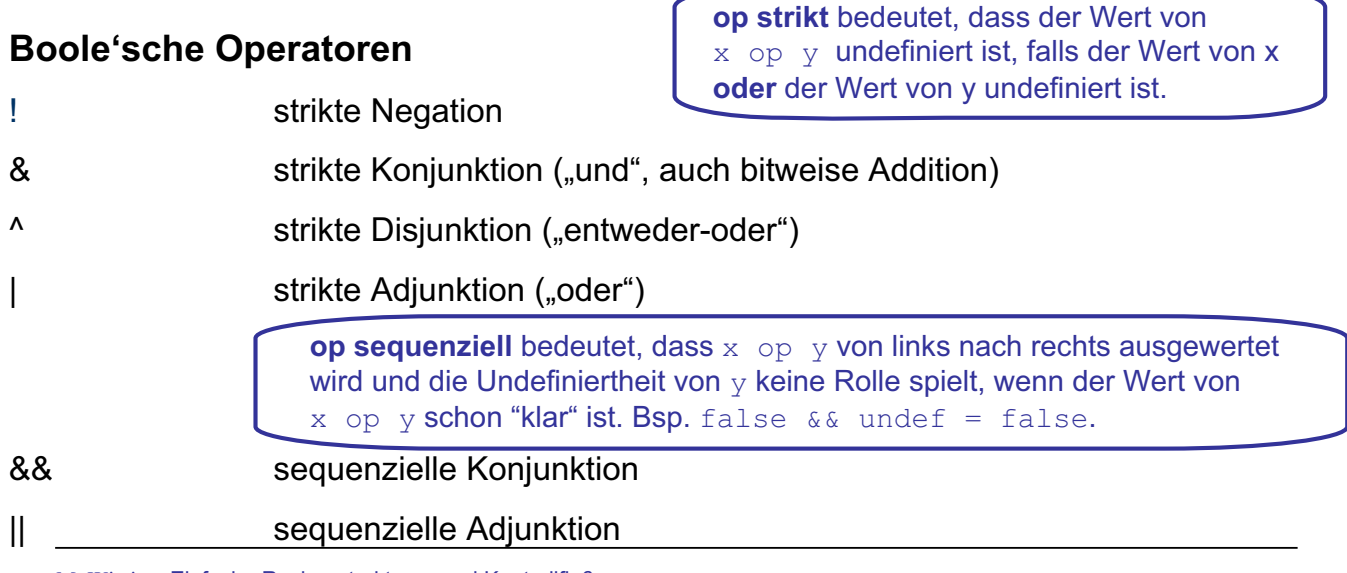

### Boole'sche Werte

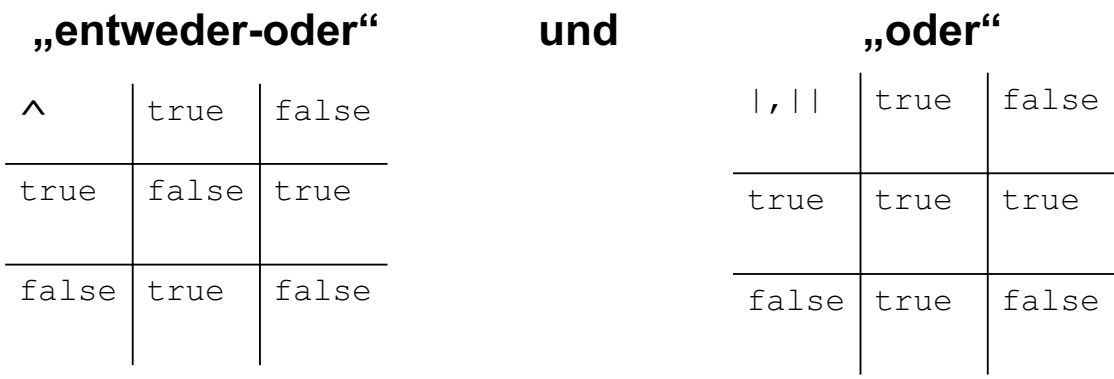

M. Wirsing: Einfache Rechenstrukturen und Kontrollfluß

Einführung in die Informatik: Programmierung und Software-Entwicklung, WS 04/05 12

### Boole'sche Werte

### **Beispiel für die strikte/sequentielle Konjunktion**

**int** teiler = 0; (teiler != 0) && (100/teiler > 1) == **false** // Ok (teiler != 0) & (100/teiler > 1) == **false** // Laufzeitfehler

### **Beispiel für die strikte/sequentielle Adjunktion**

true  $| | (1/0 == 1) == true; | / 0k$ true  $(1/0 == 1)$  // Laufzeitfehler

### Deklaration lokaler Variablen

#### Eine einfache **Deklaration lokaler Variablen** hat die Form

<Type> <VarName> = <Expression>;

#### //Deklaration mit Initialisierung

#### **Beispiel:**

```
int total = -5; // total hat den Initialwert -5
```

```
int quadrat = total * total;
```

```
boolean aussage = false;
```
#### Bemerkung:

Auf die Initialisierung kann verzichtet werden, wenn zur Übersetzungszeit nachgewiesen werden kann, dass die Variable initialisiert wird bevor sie benutzt wird.

M. Wirsing: Einfache Rechenstrukturen und Kontrollfluß

Einführung in die Informatik: Programmierung und Software-Entwicklung, WS 04/05 14

### Zustand

- Ein Zustand ist eine **Belegung der Variablen mit Werten**.
- Der Zustand der lokalen Variablen wird beschrieben als **Liste von Variablennamen und zugehörigen Werten**.
- Lokale Variablen werden im "Keller" (engl. "Stack") gespeichert.

#### **Beispiel:**

Textuell:  $[(total, -5), (quad, 25), (aussian, false)]$ 

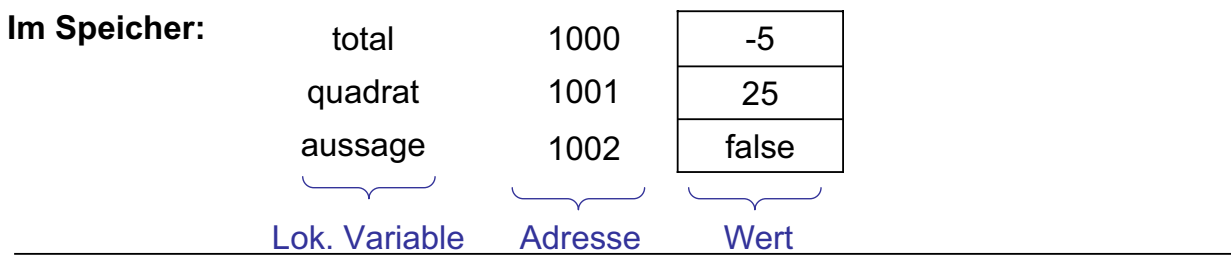

### Iterierte Deklaration lokaler Variablen

### **Beispiel:**

**int** total = 17, max = 100, i, j;

ist eine Abkürzung für

 $int total = 17;$ 

 $int max = 100$ ;

**int** i;

**int** j;

M. Wirsing: Einfache Rechenstrukturen und Kontrollfluß

Einführung in die Informatik: Programmierung und Software-Entwicklung, WS 04/05 16

### Deklaration lokaler Konstanten

Eine Konstante wird durch Angabe des "Modifiers" final deklariert.

**Beispiel: final int** TOTAL = 100;

- Konstanten werden i.a. mit Großbuchstaben geschrieben
- Konstanten sollten (wie auch Variablen) "sprechende" Namen besitzen
- Nie "Magic Numbers" verwenden

#### **Beispiele:**

- Anstelle von 365 im Programm für "Anzahl der Tage im Jahr" verwende man **besser final int** TAGE PRO JAHR = 365;
- Für die mathematischen Größen  $\pi$  und *e* verwende man anstelle von 3.14159 und 2.7182 besser Math.Pi bzw. Math.E

### Zuweisung

#### Bei der **Zuweisung**

<VarName> = <Expression>;

wird der Wert w der <Expression> im "alten" Zustand berechnet und im Nachfolgezustand der Variablen <VarName> als neuer Wert zugewiesen.

#### **Beispiel:**

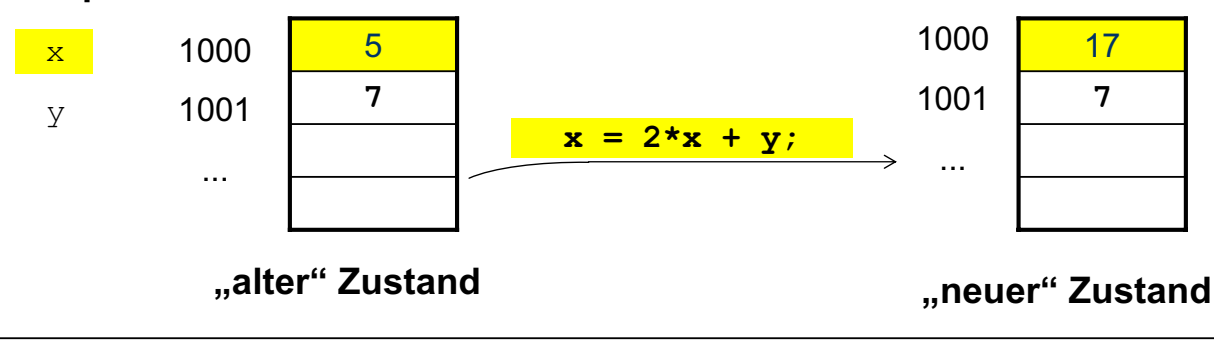

M. Wirsing: Einfache Rechenstrukturen und Kontrollfluß

```
Einführung in die Informatik: Programmierung und Software-Entwicklung, WS 04/05 18
```
### Zuweisung: Textuelle Darstellung

**Beispiel** textuell:

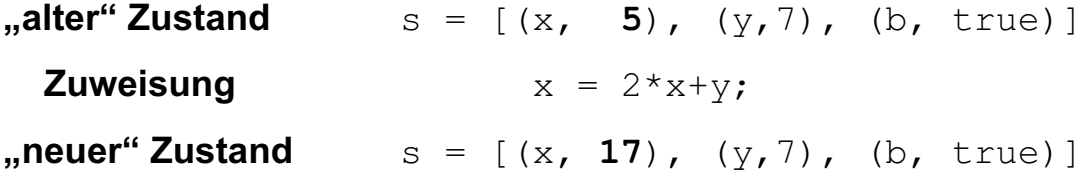

### Zuweisung: Abkürzende Schreibweisen

### **Abkürzungen**

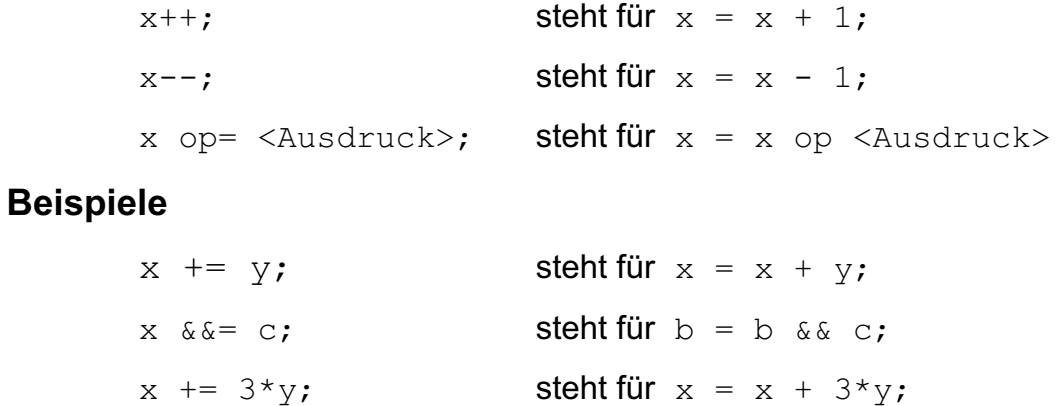

M. Wirsing: Einfache Rechenstrukturen und Kontrollfluß

Einführung in die Informatik: Programmierung und Software-Entwicklung, WS 04/05 20

### Sequenzielle Komposition

### **Sequenzielle Komposition**

wird durch Hintereinanderschreiben ausgedrückt.

#### **Beispiel:**

 $int total = 100$ ;  $total = total + 100$ ;

#### **Bemerkung**

Wie bei BNF gibt es bei Java **keinen expliziten** Kompositionsoperator.

### **Block**

#### Ein **Block**

```
{ <Statement>
```
**}**

fügt mehrere Anweisungen durch geschweifte Klammern zu einer einzigen Anweisung zusammen.

 Durch einen Block werden **Sichtbarkeit** und **Gültigkeitsbereich** von Variablen begrenzt:

Lokale Variablen sind nur innerhalb des umfassenden Blocks gültig und sichtbar.

• In Java sind auch geschachtelte Mehrfachdeklarationen von Variablen gleichen Namens verboten: Lokale Variablen in inneren Blocks schränken die Sichtbarkeit von weiter außen definierten lokalen Variablen **nicht** ein;

d.h. sie verursachen keine "Verschattungen".

M. Wirsing: Einfache Rechenstrukturen und Kontrollfluß

Einführung in die Informatik: Programmierung und Software-Entwicklung, WS 04/05 22

## **Gültigkeitsbereich**

Der **Gültigkeitsbereich** einer lokalen Variablen oder Konstante ist

#### der **die Deklaration umfassende Block**

Außerhalb dieses Blocks existiert die Variable *nicht!*

#### **Beispiel:**

```
1. {
    int wert = 0;
   wert = wert + 17;
1.1 {
       int total = 100;wert = wert - total;
    }
    wert = 2 * wert;
     }
                                   Block 1.1
                                   Gült ber.
                                    total
                                                 Block 1.
                                                 Gült.ber.
                                                 wert
```
### **Pulsierender Speicher**

Die Menge der gültigen lokalen Variablen verändert sich **kellerartig**

mit jedem Eintritt und Austritt aus einem Block:

Bei Eintritt kommen neue Variablendeklarationen (als letzte) hinzu,

1.  $\vert 1.$   $\vert 1.$ 

**Block 1.1**

1.1

die beim Austritt (als erste) wieder ungültig werden.

**Block 1 Teil 1**

#### **Pulsierender Speicher, implementiert durch Laufzeitkeller**

**Block 1 Teil 2**

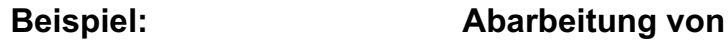

wert total

M. Wirsing: Einfache Rechenstrukturen und Kontrollfluß

Einführung in die Informatik: Programmierung und Software-Entwicklung, WS 04/05 24

### Fallunterscheidung

#### **Die Fallunterscheidung in Java hat die Form**

```
if (<Bool Expression> ) <Statement>
if ( <Bool Expression> ) <Statement> else <Statement>
```
#### **Beispiel: Kontofluß 1**

bzw.

**if** (kontoStand >= betrag)

kontoStand = kontoStand - betrag;

#### **Beispiel: Kontofluß 2**

**if** (kontoStand >= betrag)

kontoStand = kontoStand - betrag;

#### **else**

kontoStand = kontoStand – betrag – UEBERZIEH\_GEBUEHR;

### Mehrfache Anweisungen im else-Zweig

**Blockklammern sind bei** geschachtelten Fallunterscheidungen und im **else** Zweig sehr wichtig: Vergessen führt zu falschen Ergebnissen

### **Beispiel:**

```
if (kontoStand >= betrag)
{
      double neuerStand = kontoStand – betrag;
      kontoStand = neuerStand;
```
#### } **else**

 $kontostand = kontostand - betrag - UEBERZIEH GEBUEHR;$ gebuehren = gebuehren + UEBERZIEH\_GEBUEHR;

### **Was ist falsch?**

M. Wirsing: Einfache Rechenstrukturen und Kontrollfluß

Einführung in die Informatik: Programmierung und Software-Entwicklung, WS 04/05 26

### Korrektur des Beispiels

### **Beispiel:**

```
if (kontoStand >= betrag)
{ double neuerStand = kontoStand – betrag;
      kontoStand = neuerStand;
}
else
{ kontoStand = kontoStand – betrag – UEBERZIEH_GEBUEHR;
      gebuehren = gebuehren + UEBERZIEH_GEBUEHR;
}
                                 Überziehgsgebühr nur, wenn 
                                    Konto nicht gedeckt!
```
### **Iteration**

#### **Drei Konstrukte zur Iteration:**

- while
- $\blacksquare$  for
- (do In der Vorlesung nicht betrachtet)

M. Wirsing: Einfache Rechenstrukturen und Kontrollfluß

Einführung in die Informatik: Programmierung und Software-Entwicklung, WS 04/05 28

### While-Schleifen

Die **while**-Schleife hat die Form

while (<Boolescher Ausdruck>) <Statement>

#### **Beispiel 1**

}

**int**  $n = 1$ , end = 10; **while**  $(n \leq end)$ { System.out.println( $n$ tick" + n);  $n++;$ } **Beispiel 2 int**  $qs = 0$ ,  $x = 352$ ; **while**  $(x > 0)$ {  $q_s = qs + x % 10;$  $x = x/10;$ 

### for- Schleifen

Die häufigste Form der while-Schleife ist

```
int i = start; // Initialisierung
while (i <= end) // Bedingung
{
    \cdots<br>i++;// Zählerkorrektur durch
                  // konstante Änderung
}
```
wird abgekürzt durch

```
for (int i = start; i \le end; i++){
       ...
}
```
M. Wirsing: Einfache Rechenstrukturen und Kontrollfluß

Einführung in die Informatik: Programmierung und Software-Entwicklung, WS 04/05 30

## for-Schleifen

### **Beispiel:**

```
int end = 10;for (int n=1; n \leq end; n++){
  System.out.print ("tick" + n);
}
```
Allgemein hat eine **for**-Schleife die Gestalt

**for** (Initialisierung; Bedingung; Zählerkorrektur) <Statement>

Dabei wird zunächst die Initialisierung ausgeführt.

Dann wird, solange die Bedingung wahr ist, <Statement> ausgeführt und der Zähler geändert (gemäß der Zählerkorrektur-<expression> ).

### for-Schleifen

- Guter Stil ist es, **for**-Schleifen nur folgendermaßen zu schreiben: for (setze counter auf start; Test, ob counter bei end; aendere counter) { ...//**counter, start, end und increment** werden
	- //hier **nicht geaendert**!
- Außerdem sollte der Zähler **counter** in der Schleifen-Initialisierung deklariert werden.

M. Wirsing: Einfache Rechenstrukturen und Kontrollfluß

Einführung in die Informatik: Programmierung und Software-Entwicklung, WS 04/05 32

### Zusammenfassung 1

Java besitzt

}

- 4 Grunddatentypen für ganze Zahlen (**byte, short, int, long**) und
- 2 Grunddatentypen für Gleitpunktzahlen (**float, double**).
- Dazu kommen noch **boolean** und **char**.
- **String ist kein Grunddatentyp.**
- Java hat eine **automatische Konversion in den allgemeineren**  Grunddatentyp.
- Konversion in einen **spezielleren Datentyp** geschieht explizit durch **Typcasting**.

### Zusammenfassung 2

- **-** Grundlegende **imperative Konstrukte** von Java sind:
	- Deklaration lokaler Variablen, Zuweisung, Sequ. Komposition,
	- Fallunterscheidung, Iteration
- Lokale Variablen müssen **vor Benutzung initialisiert** werden und werden im **Keller** gespeichert.
- **Eine Fallunterscheidung erlaubt es, abhängig von einer Bedingung,** verschiedene Anweisungen auszuführen.
- **•** while-Schleifen bilden die Grundform der Iteration;

for-Schleifen sollten verwendet werden, wenn die Schleifenvariable von einem Anfangswert bis zu einem Endwert mit einem **konstanten Inkrement** oder Dekrement läuft;